# **baixar betsul apk : odds de apostas:slotslucky**

**Autor: jandlglass.org Palavras-chave: baixar betsul apk**

#### **Resumo:**

**baixar betsul apk : jandlglass.org está esperando por você para lutar, surpresas estão esperando por você!** 

### **baixar betsul apk**

No mundo dos jogos de azar e das apostas esportivas, o Betsul se destaca como uma das principais plataformas no Brasil. Com uma ampla variedade de esportes e eventos disponíveis para apostas, o Betsul oferece aos seus usuários uma experiência emocionante e desafiante. Neste artigo, vamos explorar o mundo das apostas esportivas no Betsul e fornecer informações úteis para quem deseja participar desse emocionante universo.

#### **baixar betsul apk**

Betsul é uma plataforma de jogos de azar e apostas esportivas online que opera no Brasil desde 2008. A empresa oferece uma ampla variedade de esportes e eventos para apostas, incluindo futebol, basquete, tênis, vôlei, entre outros. Com uma interface intuitiva e fácil de usar, o Betsul é uma opção popular entre os brasileiros que desejam participar de apostas esportivas online.

### **Como Fazer Apostas no Betsul**

Para fazer apostas no Betsul, é necessário criar uma conta na plataforma e realizar um depósito. Depois disso, é possível navegar pelos diferentes esportes e eventos disponíveis e escolher o que deseja apostar. É importante lembrar que é preciso ter 18 anos ou mais para poder se cadastrar no site e fazer apostas.

#### **Vantagens de Fazer Apostas no Betsul**

- Ampla variedade de esportes e eventos disponíveis para apostas
- Interface intuitiva e fácil de usar
- Opções de pagamento seguras e confiáveis
- Atendimento ao cliente disponível 24/7
- Promoções e ofertas especiais para usuários

### **Conclusão**

O Betsul é uma plataforma popular de jogos de azar e apostas esportivas online no Brasil. Com uma ampla variedade de esportes e eventos disponíveis, a empresa oferece aos seus usuários uma experiência emocionante e desafiante. Se você está procurando entrar no mundo das apostas esportivas online, o Betsul é uma ótima opção para considerar.

#### **Índice:**

1. baixar betsul apk : odds de apostas:slotslucky

- 2. baixar betsul apk :baixar betsul app
- 3. baixar betsul apk :baixar blaze

#### **conteúdo:**

# **1. baixar betsul apk : odds de apostas:slotslucky**

# **Contate-nos: Informações de contato para dúvidas, críticas e sugestões**

#### **Fale conosco**

Envie suas dúvidas, críticas ou sugestões para a nossa equipe através dos contatos abaixo:

#### **Informações de contato**

#### **Método de contato: Informações**

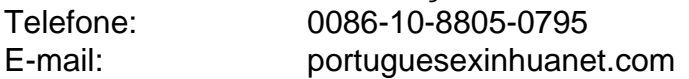

Kishida, que é primeiro-ministro do Japão desde 2024 está programado para visitar duas empresas japonesas e a Universidade Estadual da Carolina Do Norte depois de chegar na noite desta quinta feira (21). No meio tempo o governador Roy Cooper planeja almoçar no palácio presidencial **baixar betsul apk** uma primeira etapa histórica pelo Estado Tar Heel "Bem, isso coloca a Carolina do Norte **baixar betsul apk** uma vitrine global", disse Cooper aos repórteres na quinta-feira. "Ter o primeiro ministro vindo e para reconhecer que ele poderia ter ido à qualquer um dos 50 estados - é muito importante".

Kishida disse **baixar betsul apk** entrevista coletiva antes de **baixar betsul apk** visita que escolheu parar na Carolina do Norte para mostrar a parceria Japão-EUA se estende além dos EUA, segundo uma tradução provisória publicada no site da primeira ministra.

# **2. baixar betsul apk : baixar betsul app**

baixar betsul apk : : odds de apostas:slotslucky

# **baixar betsul apk**

No Brasil, o sistema de pagamento PIX, criado pela **Banco Central do Brasil**, tem ganhado popularidade nos últimos tempos. Com isso, as casas de apostas online, como o Betsul, também estão oferecendo essa opção de pagamento para os seus clientes. Nesse artigo, você vai conhecer tudo sobre a opção de **betsul pix** e como usá-la para **baixar betsul apk** vantagem.

#### **baixar betsul apk**

PIX é um sistema de pagamento instantâneo e seguro, disponibilizado pelo Banco Central do Brasil, que permite que os usuários transfiram dinheiro entre si, usando um QR code ou um código aleatório de 10 dígitos. Além disso, o PIX pode ser vinculado a diversas contas, como contas bancárias, carteiras digitais e cartões de débito.

### **Como usar o Betsul PIX?**

Para usar a opção de **betsul pix**, basta seguir os seguintes passos:

- 1. Acesse o site do Betsul e faça login em **baixar betsul apk baixar betsul apk** conta.
- 2. Navegue até a seção de pagamento e selecione a opção PIX.
- 3. Insira o valor desejado e o endereço de e-mail ou o número do celular vinculado à baixar **betsul apk** conta PIX.
- 4. Confirme a transação e aguarde a confirmação.

#### **Vantagens do Betsul PIX**

A opção de **betsul pix** oferece várias vantagens, como:

- Transações rápidas e seguras
- Sem taxas adicionais
- Disponibilidade 24 horas por dia, 7 dias por semana
- Uso em **baixar betsul apk** diversas plataformas, como computadores e smartphones

### **Conclusão**

A opção de **betsul pix** é uma ótima opção para quem deseja realizar transações rápidas e seguras na casa de apostas Betsul. Com a **baixar betsul apk** simplicidade e conveniência, o PIX está se tornando uma opção cada vez mais popular entre os brasileiros. Então, se ainda não usou o PIX, é hora de conferir essa nova forma de pagamento e aproveitar todas as suas vantagens.

Fortune Tiger é um popular jogo de cassino que combina elementos de sorte e estratégia. É jogado com um conjunto de azulejos numerados, cada um adornado com belos desenhos ticos de tigre. Como Jogar Fortune Tigre: Um Guia Passo a Passo para Iniciantes medium ......

# **3. baixar betsul apk : baixar blaze**

# **baixar betsul apk**

A Betsul é uma das casas de apostas esportivas mais populares no Brasil. Se você é um apostador habitual ou está pensando em começar a apostar, é importante que saiba como sacar seu dinheiro da conta Betsul de forma rápida e segura.

#### **baixar betsul apk**

Para começar, acesse o site da Betsul e faça login em **baixar betsul apk** conta usando suas credenciais de acesso.

#### **2. Acesse a seção "Meu Perfil"**

Após fazer login, clique no botão "Meu Perfil" no canto superior direito da tela. Isso abrirá um menu suspenso, no qual você deverá selecionar a opção "Retirada".

### **3. Escolha o método de saque**

A Betsul oferece várias opções de saque, como transferência bancária, boleto bancário e carteira digital. Escolha a opção que melhor lhe convier e insira os dados necessários.

#### **4. Insira o valor do saque**

Agora, insira o valor que deseja sacar. Lembre-se de que a Betsul pode cobrar taxas de saque, então verifique as tarifas antes de continuar.

### **5. Confirme o saque**

Por fim, verifique se todos os dados inseridos estão corretos e clique no botão "Confirmar" para concluir o processo de saque. O tempo de processamento do saque pode variar de acordo com o método escolhido.

### **Dicas Importantes**

- Certifique-se de ter verificado **baixar betsul apk** conta Betsul antes de solicitar um saque.
- Lembre-se de que a Betsul pode cobrar taxas de saque, então verifique as tarifas antes de solicitar um saque.
- O tempo de processamento do saque pode variar de acordo com o método escolhido.

Agora que você sabe como sacar dinheiro na Betsul, aproveite **baixar betsul apk** experiência de apostas esportivas de forma responsável e segura. Boa sorte!

Este artigo fornece informações gerais sobre como sacar dinheiro na Betsul e não deve ser considerado como um conselho financeiro ou jurídico. Consulte os termos e condições da Betsul para obter informações atualizadas sobre métodos de saque, taxas e tempo de processamento.

#### **Informações do documento:**

Autor: jandlglass.org Assunto: baixar betsul apk Palavras-chave: **baixar betsul apk : odds de apostas:slotslucky** Data de lançamento de: 2024-07-09

#### **Referências Bibliográficas:**

- 1. [cupom estrela bet julho 2024](/app/cupom-estrela-bet-julho-2024-2024-07-09-id-23093.pdf)
- 2. [betstars pokerstars](/article/betstars-pokerstars-2024-07-09-id-12400.pdf)
- 3. **[sg digital casinos](/post/sg-digital-casinos-2024-07-09-id-43320.htm)**
- 4. <u>[br4bet é confiável](https://www.dimen.com.br/aid-category-noticias/br4bet-�-confi�vel-2024-07-09-id-14723.php)</u>